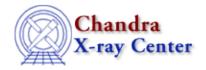

URL: <a href="http://cxc.harvard.edu/ciao3.4/chips\_redraw.html">http://cxc.harvard.edu/ciao3.4/chips\_redraw.html</a>
Last modified: December 2006

AHELP for CIAO 3.4

# chips\_redraw

Context: chips

Jump to: Description Examples Bugs See Also

## **Synopsis**

Redraws all plotting objects.

# **Syntax**

chips\_redraw()

### **Description**

This is a S-Lang version of the ChIPS REDRAW command. Since it has no parameters, it can be called without the "()".

Use the chips\_auto\_redraw() command to set/unset the automatic redrawing of plots.

# **Example 1**

chips> chips\_redraw

Redraws everything in the plotting window.

## **Example 2**

chips\_redraw;

As the first example, but done in a S-Lang script.

#### **Bugs**

See the <u>bugs page for ChIPS</u> on the CIAO website for an up-to-date listing of known bugs.

#### See Also

chips

chips auto redraw, chips clear, chips color name, chips color value, chips get pane,

chips redraw 1

#### Ahelp: chips\_redraw - CIAO 3.4

chips get xrange, chips get xscale, chips get yrange, chips get yscale, chips get zrange, chips get zscale, chips label, chips line, chips pickpoints, chips set pane, chips set xrange, chips set xscale, chips set yrange, chips set yscale, chips set zrange, chips set zscale, chips set zscale, chips s

The Chandra X-Ray Center (CXC) is operated for NASA by the Smithsonian Astrophysical Observatory.

60 Garden Street, Cambridge, MA 02138 USA.

Smithsonian Institution, Copyright © 1998–2006. All rights reserved.

URL: <a href="http://cxc.harvard.edu/ciao3.4/chips-redraw.html">http://cxc.harvard.edu/ciao3.4/chips-redraw.html</a>
Last modified: December 2006

2 chips\_redraw